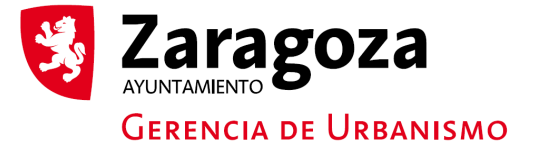

## Representación gestiones en relación con bienes funerarios

## **DATOS PERSONALES (OTORGANTE)**

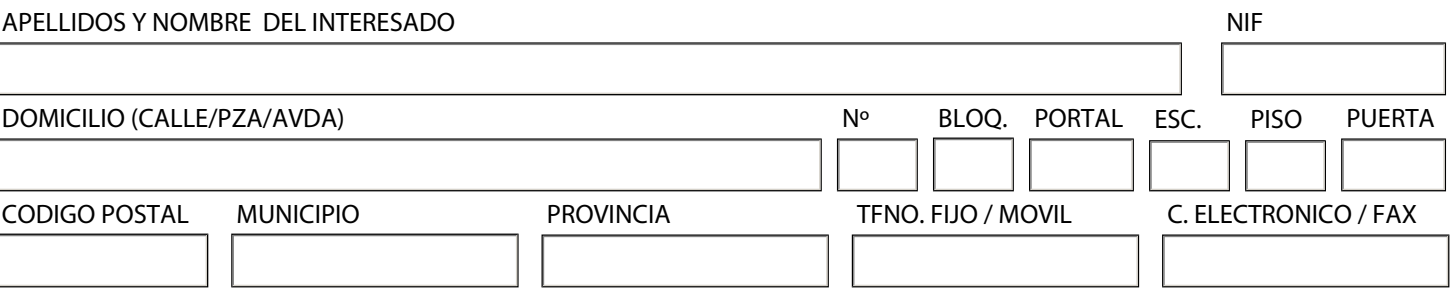

**Otorga su representación para que realice ante el Ayuntamiento de Zaragoza gestiones relacionadas con derechos y bienes funerarios de la que es titular, a favor de**

## **DATOS PERSONALES (REPRESENTANTE)**

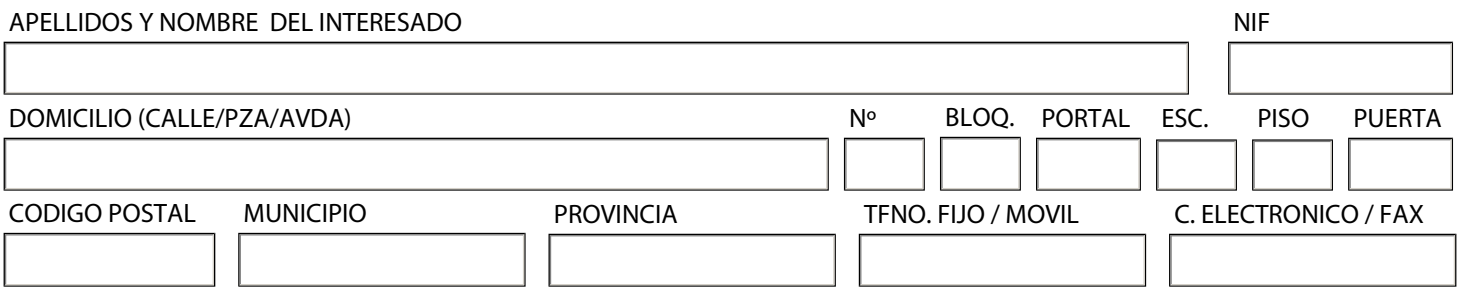

**Con la firma del presente escrito el/la representante acepta la representación conferida y responde de la autenticidad de la firma de la persona física que otorga la representación, así como de las copias del DNI que acompañan a este documento**

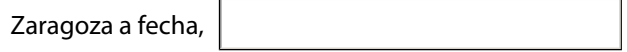

Firma otorgante

Firma representante

IMPRIMIR BORRAR